# **HP Project and Portfolio Management Center**

Versão do software: 9.30

Um guia de documentação do PPM Center

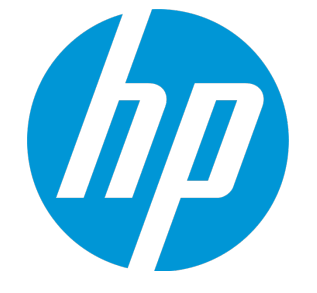

Data de publicação do documento: setembro de 2014 Data do lançamento do software: setembro de 2014

#### Avisos Legais

#### Garantia

As únicas garantias para produtos e serviços HP são definidas nas declarações de garantia que acompanham tais produtos e serviços. Nada neste texto deve ser interpretado como a constituição de uma garantia adicional. A HP não pode ser responsabilizada por erros técnicos ou editoriais ou omissões contidas neste documento. As informações aqui contidas estão sujeitas a alterações sem aviso prévio.

#### Legenda de Direitos Restritos

Software para computador confidencial. Uma licença válida da HP é necessária para a posse, uso ou cópia. Coerentes com FAR 12.211 e 12.212, Software para Computador Comercial, Documentação de Software para Computador e Dados Técnicos para Itens Comerciais são licenciados ao Governo dos EUA sob licença comercial padrão do fornecedor.

#### Aviso de Direitos Autorais

© Copyright 1997 - 2014 Hewlett-Packard Development Company, L.P.

#### Avisos de Marcas Comerciais

Adobe® é uma marca comercial da Adobe Systems Incorporated. Microsoft® e Windows® são marcas comerciais registradas dos EUA da Microsoft Corporation. UNIX® é uma marca comercial registrada do The Open Group.

#### Atualizações de documentação

A página de título deste documento contém as seguintes informações de identificação:

- <sup>l</sup> Número da versão de software, que indica a versão do software.
- <sup>l</sup> Data de Lançamento do Documento, que muda cada vez que o documento é atualizado.
- Data de Lançamento do Software, que indica a data de lançamento desta versão do software.

Para verificar as atualizações recentes ou verificar se está usando a edição mais recente de um documento, acesse: **http://h20230.www2.hp.com/selfsolve/manuals**

Esse site exige que você se registre para um HP Passport e efetue logon. Para se registrar para um HP Passport ID, acesse: **http://h20229.www2.hp.com/passportregistration.html**

Ou clique no link **Novos usuários - registro** na página de logon do HP Passport.

Você também recebe atualizações ou novas edições se assinar o serviço de suporte ao produto adequado. Contate seu representante de vendas HP para obter detalhes.

A tabela a seguir indica as alterações feitas neste documento desde a edição publicada.

#### **Suporte**

Visite o site de suporte online da HP Software em: **http://www.hp.com/go/hpsoftwaresupport**

Esse site fornece informações de contato e detalhes sobre os produtos, serviços e suporte que a HP Software oferece.

O suporte online da HP Software fornece recursos de auto-solução de problemas para o cliente. Ele fornece uma maneira rápida e eficiente de acessar ferramentas interativas de suporte técnico necessárias para gerenciar sua empresa. Como um estimado cliente de suporte, você pode obter o benefício de usar o site de suporte para:

- **-** Pesquisar documentos de conhecimento do seu interesse
- Enviar e acompanhar casos de suporte e pedidos de melhorias
- Baixar patches de software
- Gerenciar contratos de suporte
- Pesquisar contatos de suporte da HP
- Revisar informações sobre serviços disponíveis
- Entrar em discussões com outros clientes de software
- **Pesquisar e se inscrever em treinamento de software**

A maioria das áreas de suporte exigem que você se registre como um usuário e HP Passport. Muitas também exigem um contrato de suporte. Para se registrar para um HP Passport ID, acesse:

**http://h20229.www2.hp.com/passport-registration.html**

Para obter mais informações sobre níveis de acesso, acesse:

**http://h20230.www2.hp.com/new\_access\_levels.jsp**

**HP Software Solutions Now** acessa o site HPSW Solution and Integration Portal. Esse site permite que você explore soluções de produtos HP para atender às suas necessidades de negócios, inclui uma lista completa de Integrações entre Produtos HP, assim como uma listagem de Processos ITIL. A URL para esse site é **http://h20230.www2.hp.com/sc/solutions/index.jsp**

# Conteúdo

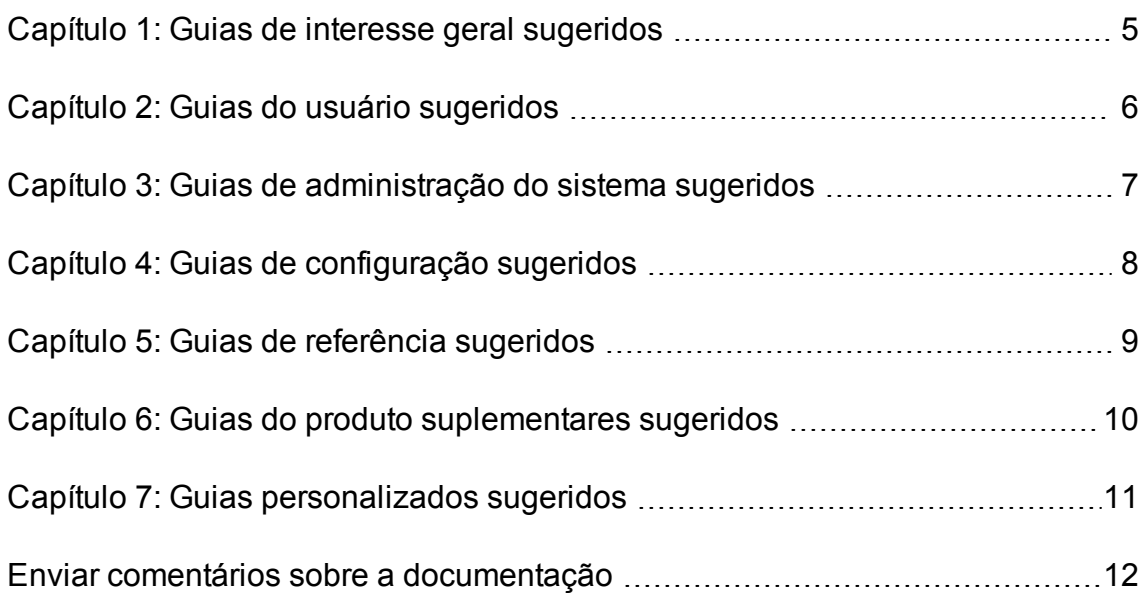

### <span id="page-4-0"></span>Capítulo 1: Guias de interesse geral sugeridos

Os documentos a seguir fornecem informações de interesse de todos os usuários do PPM Center. Esses documentos podem ser disponibilizados pelo administrador do PPM Center na página Biblioteca de Documentação. Esses documentos também estão disponíveis no site de manuais de produto de software HP.

- <sup>l</sup> *Primeiros Passos*
- <sup>l</sup> *Novidades e Alterações*
- <sup>l</sup> *Guia de Entidades Fornecidas pela HP* (resume relatórios fornecidos pela HP, portlets, tipos de requisição e fluxos de trabalho)

### <span id="page-5-0"></span>Capítulo 2: Guias do usuário sugeridos

Os documentos a seguir fornecem informações para o usuário final sobre os vários módulos de aplicativo ou soluções disponíveis com o PPM Center. Esses documentos podem ser disponibilizados pelo administrador do PPM Center na página Biblioteca de Documentação. Esses documentos também estão disponíveis no site de manuais de produto de software HP.

- Módulos de aplicativo:
	- <sup>n</sup> *Guia do Usuário do HP Demand Management*
	- <sup>n</sup> *Guia do Usuário do HP Deployment Management*
	- <sup>n</sup> *Guia do Usuário do HP Financial Management* (inclui informações de configuração)
	- <sup>n</sup> *Guia do Usuário do HP Portfolio Management*
	- <sup>n</sup> *Guia do Usuário do HP Program Management*
	- <sup>n</sup> *Guia do Usuário do HP Project Management*
	- <sup>n</sup> *Guia do Usuário do HP Resource Management* (inclui informações de configuração)
	- <sup>n</sup> *Guia do Usuário do HP Time Management*

O último capítulo do *Guia e Refereêncoa de Gerenciamento de Documentos* inclui informações que também podem ser de seu interesse.

### <span id="page-6-0"></span>Capítulo 3: Guias de administração do sistema sugeridos

Os documentos a seguir fornecem informações úteis para implantação do PPM Center. Esses documentos podem ser disponibilizados pelo administrador do PPM Center na página Biblioteca de Documentação. Esses documentos também estão disponíveis no site de manuais de produto de software HP.

- <sup>l</sup> *Visão geral de suporte a plataforma*
- <sup>l</sup> *Notas de versão*
- <sup>l</sup> *Guia de Instalação e Administração*
- <sup>l</sup> *Matriz de Requisitos de Sistema e Compatibilidade*
- <sup>l</sup> *Guia de Atualização*
- <sup>l</sup> *Guia da Interface de Usuário Multilíngue*
- <sup>l</sup> *Guia de Segurança*
- <sup>l</sup> *Guia e Refereência de Gerenciamento de Documentos* (também inclui informações para o usuário final no último capítulo)
- Notas de versão do último patch, conforme aplicável
- Notas de versão do último pacote de idiomas, conforme aplicável

### <span id="page-7-0"></span>Capítulo 4: Guias de configuração sugeridos

Os documentos a seguir fornecem informações para configuração dos módulos de aplicativo ou soluções disponíveis com o PPM Center. Esses documentos podem ser disponibilizados pelo administrador do PPM Center na página Biblioteca de Documentação. Esses documentos também estão disponíveis no site de manuais de produto de software HP.

- Módulos de aplicativo:
	- <sup>n</sup> *Criar Portlets e Módulos* (para configuradores e usuários finais)
	- <sup>n</sup> *Personalização da Interface Padrão* (para administradores do PPM Center )
	- <sup>n</sup> *HP Demand Management Configuration Guide (Inglês)*
	- <sup>n</sup> *HP Deployment Management Configuration Guide (Inglês)*
	- <sup>n</sup> *Guia do Usuário do HP Financial Management* (inclui informações de configuração)
	- <sup>n</sup> *HP Portfolio Management Configuration Guide (Inglês)*
	- <sup>n</sup> *HP Program Management Configuration Guide (Inglês)*
	- <sup>n</sup> *HP Project Management Configuration Guide (Inglês)*
	- <sup>n</sup> *Guia do Usuário do HP Resource Management* (inclui informações de configuração)
	- <sup>n</sup> *HP Time Management Configuration Guide (Inglês)*

Os seguintes guias também podem ser de interesse ao configurar o PPM Center:

- <sup>l</sup> *Generating Fiscal Periods (Inglês)*
- <sup>l</sup> *Multilingual User Interface Guide (Inglês)*

### <span id="page-8-0"></span>Capítulo 5: Guias de referência sugeridos

Os documentos a seguir fornecem informações de referência relevantes para os módulos de aplicativo disponíveis com o PPM Center. Esses documentos podem ser disponibilizados pelo administrador do PPM Center na página Biblioteca de Documentação. Esses documentos também estão disponíveis no site de manuais de produto de software HP.

- <sup>l</sup> *Commands, Tokens, and Validations Guide and Reference (Inglês)*
- <sup>l</sup> *Data Model Guide (Inglês)*
- <sup>l</sup> *Open Interface Guide and Reference (Inglês)*
- <sup>l</sup> *Reports Guide and Reference (Inglês)*
- <sup>l</sup> *Reporting Meta Layer Guide and Reference (Inglês)*
- <sup>l</sup> *Security Model Guide and Reference (Inglês)*
- <sup>l</sup> *Web Services Guide (Inglês)*
- <sup>l</sup> *Web Services Programmer's Guide (Inglês)*
- <sup>l</sup> *RESTful Web Services Guide (Inglês)*

## <span id="page-9-0"></span>Capítulo 6: Guias do produto suplementares sugeridos

Os documentos a seguir fornecem informações sobre produtos que funcionam com o PPM Center. Esses documentos podem ser disponibilizados pelo administrador do PPM Center na página Biblioteca de Documentação. Esses documentos também estão disponíveis no site de manuais de produto de software HP.

- <sup>l</sup> *HP Solution Integrations Guide*
- <sup>l</sup> *Deployment Management Extension for Oracle E-Business Suite Guide (Inglês)*
- <sup>l</sup> *HP Deployment Management Extension for Oracle Technology Guide (Inglês)*
- <sup>l</sup> *HP GL Migrator Guide (Inglês)*
- <sup>l</sup> *HP Object Migrator Guide (Inglês)*

## <span id="page-10-0"></span>Capítulo 7: Guias personalizados sugeridos

**Cuidado:** esta seção se aplica apenas à biblioteca de documentação "personalizável" antiga.

**Nota:** A versão 9.30 do introduziu uma nova estrutura para a Biblioteca de Documentação do PPM, que não permite personalização. Entretanto, você ainda pode personalizar a sua própria biblioteca de documentação voltando à estrutura antiga. A biblioteca de documentação personalizável ainda está sob o diretório <*PPM\_Home*>/pdf/. Para obter mais informações, consulte *Personalização da Interface Padrão*.

O administrador do PPM Center pode criar documentos personalizados que sejam específicos para a implementação do PPM Center na sua organização e torná-los acessíveis na página Biblioteca de Documentação. Tópicos típicos de documentos criados pelo administrador podem incluir, dentre outros, os seguintes:

- Listas de contatos do PPM Center
- Processos e procedimentos para usar o PPM Center
- Apresentações de treinamento do PPM Center
- Diretrizes para configuração e administração do aplicativo PPM Center

### <span id="page-11-0"></span>Enviar comentários sobre a documentação

Se você tiver comentários sobre este documento, pode contatar a equipe de [documentação](mailto:HPSW-BTO-PPM-SHIE@hp.com?subject=Coment�rios sobre o Guia de Documenta��o do PPM Center (Project and Portfolio Management Center 9.30)) por email. Se um cliente de email está configurado neste sistema, clique no link acima e uma janela de email abrirá com as seguintes informações na linha de assunto:

#### **Comentários sobre o Guia de Documentação do PPM Center (Project and Portfolio Management Center 9.30)**

Inclua seus comentários no email e clique em enviar.

Se nenhum cliente de email estiver disponível, copie as informações acima para uma nova mensagem em um cliente webmail e envie seus comentários para HPSW-BTO-PPM-SHIE@hp.com.

Nós apreciamos seus comentários!